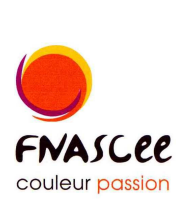

**ASSOCIATION** 

**SPORTIVE** 

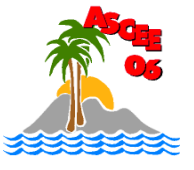

**CULTURELLE** 

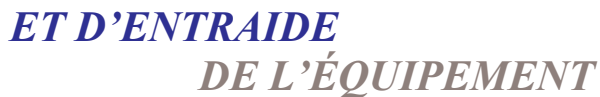

## **LA SECTION "TAROT ECHECS"** de l'ASCEE 06

**ORGANISE UNE SOIREE** 

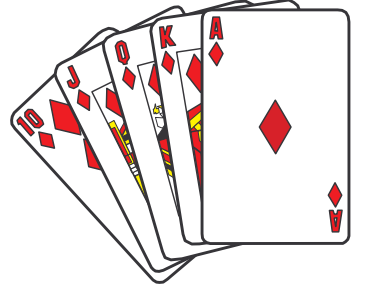

## «TAROT»

## **VENDREDI 15 MAI 2009** A 20H.

(début du concours 20k30 précises)

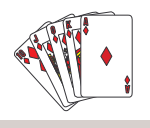

## **BIENVENUE A TOUS LES JOUEURS**

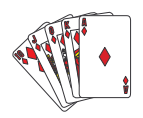

Prière de vous inscrire le plus rapidement possible auprès de :

Me contacter de préférence par mail ou au :

Jaël HUSSON

 $\mathbf{2}: 04.93.72.74.05$ 

Jael.benitah@equipement-agriculture.gouv.fr

Lieu du concours : Subdivision de l'Equipement d'Antibes.

Centre Administratif Départemental Des Alpes-Maritimes BP 3003 Bât le Cheiron 06201 NICE CEDEX 3 TEL/FAX: 04 93 72 74 14 E-MAIL: Ddea-06.Ascee.Associations@i-carre.net